# Generic Pointers

#### **Generic Data Structures**

### **Stacks**

● We defined stacks of strings

#### • But,

o the code for stacks of ints would be identical except for string changed to int

o the code for stacks of *any type* would be identical except for string changed to this type

o …

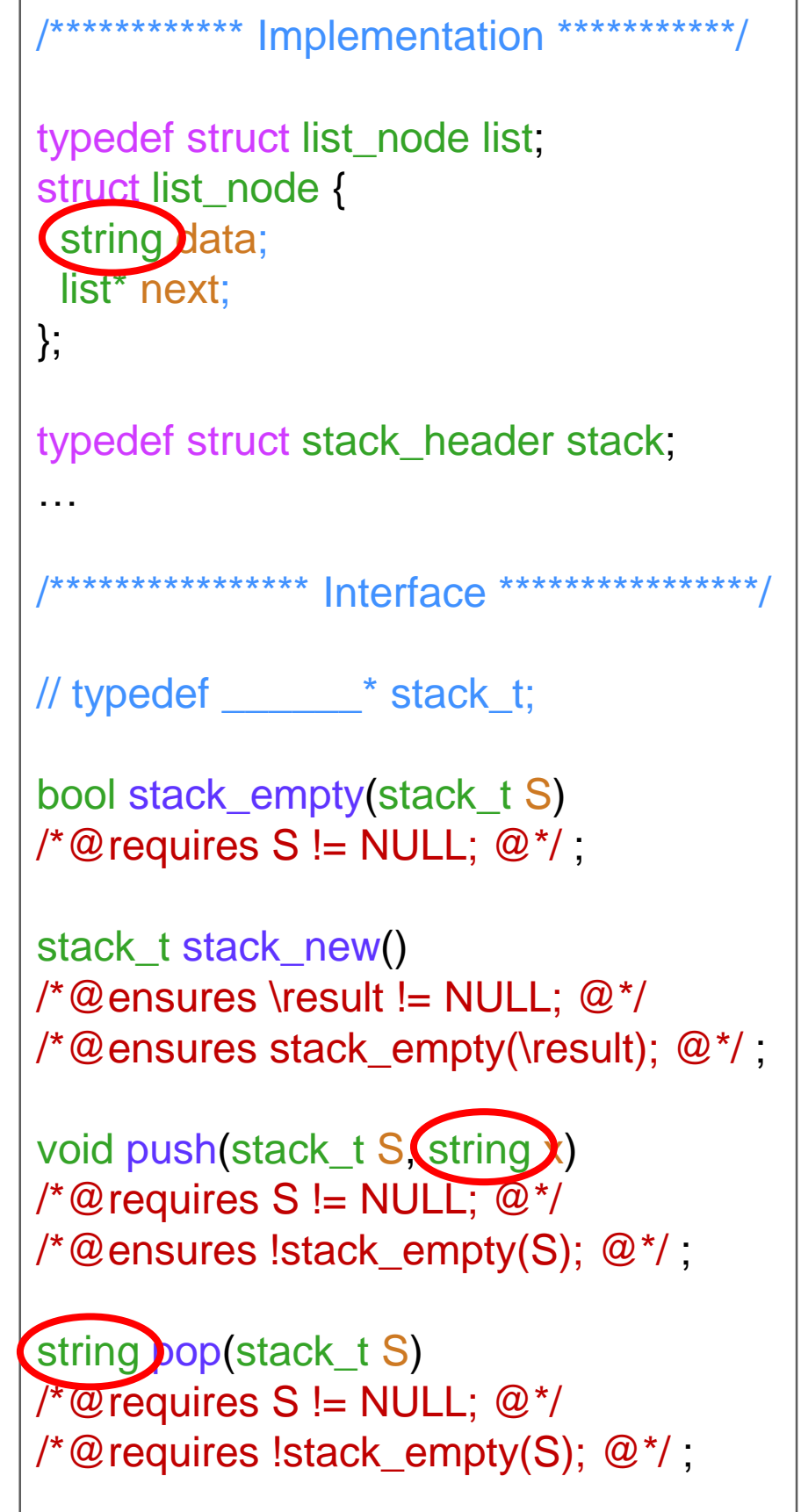

### Stacks

• Each time we need a stack for a new element type, we need to make a **copy** of the stack library

#### This is **bad**

o It's easy to make a mistake o We need to come up with new names int\_stack\_t, int\_stack\_empty, … int\_list, int\_list\_node, is\_int\_segment, … o If we discover a bug, we need to fix it in **every copy** of the library

 $\triangleright$  same if we discover a better implementation

• For a large application, this quickly becomes unmanageable

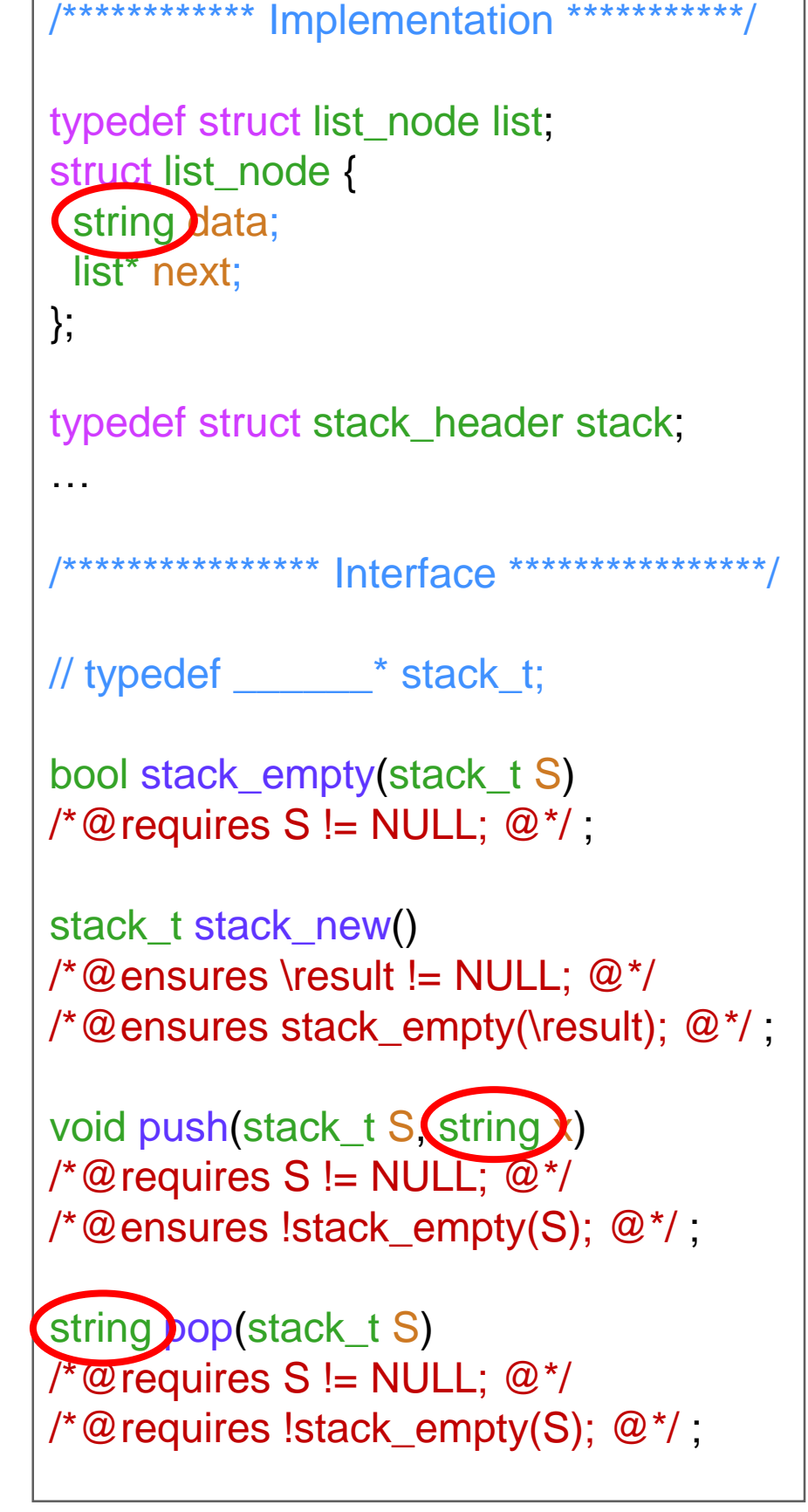

### Generic Data Structures

 Stacks are intrinsecally **generic data structures** o They work the same way no matter the type of their elements

o They do not modify elements

 $\triangleright$  they only store them in the data structure and give them back

We would like to implement them as a **generic library**

o a **single** stack implementation that can be used for elements of any type

 $\triangleright$  without copying it over and over

 $\triangleright$  without a proliferation of function and type names

- o if we find a bug, there is **one place** where to fix it
	- if we are told of a better implementation, there is **one file** to change

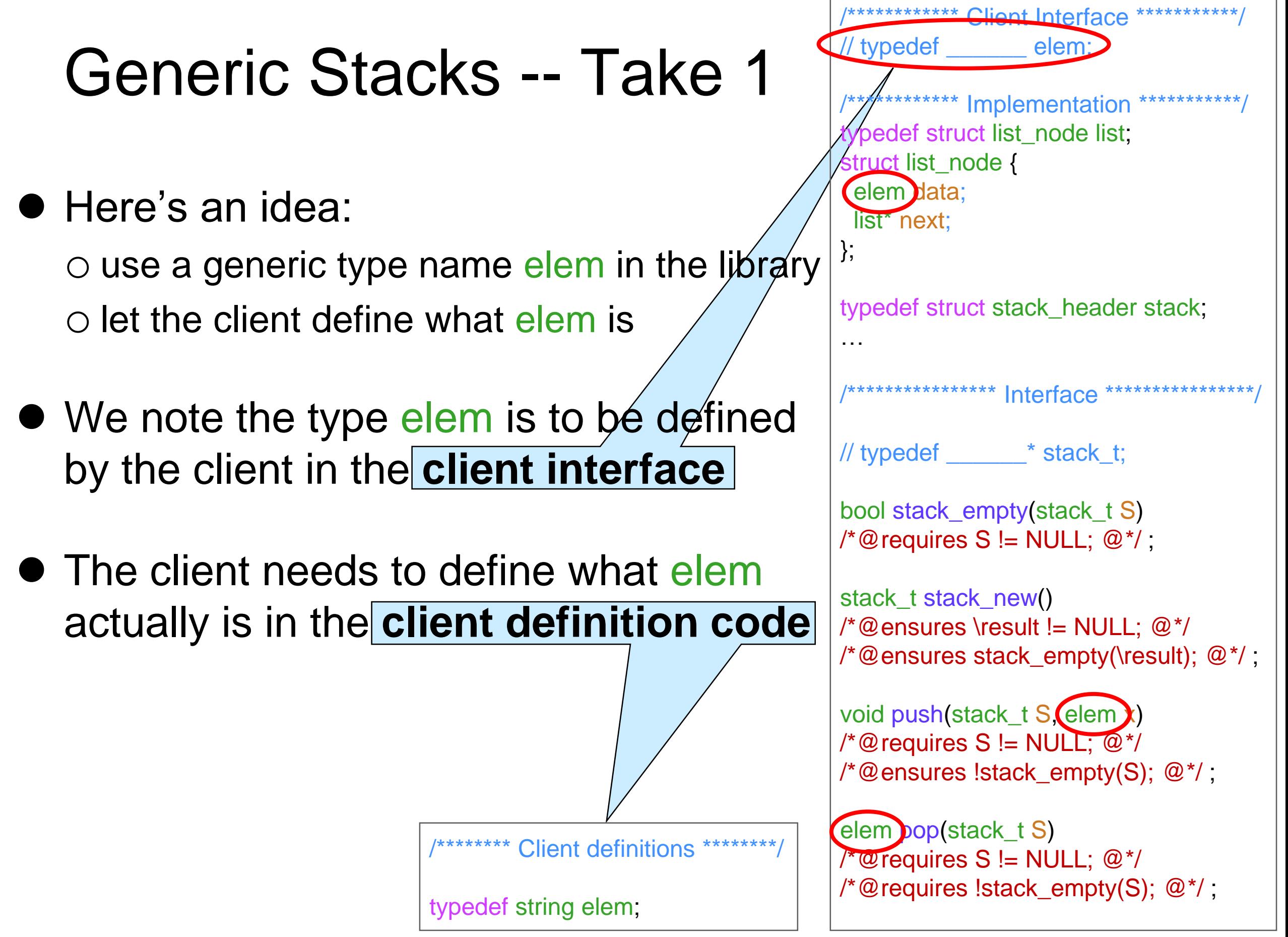

### Generic Stacks -- Take 1

#### Pros:

- A single library for any kind of stack
	- $\circ$  If the client needs a stack of ints in a different application,

\*\*\*\* Client definitions

typedef int elem;

- $\triangleright$  simply define elem as int
- $\circ$  If another application requires a different stack type, just define elem appropriately

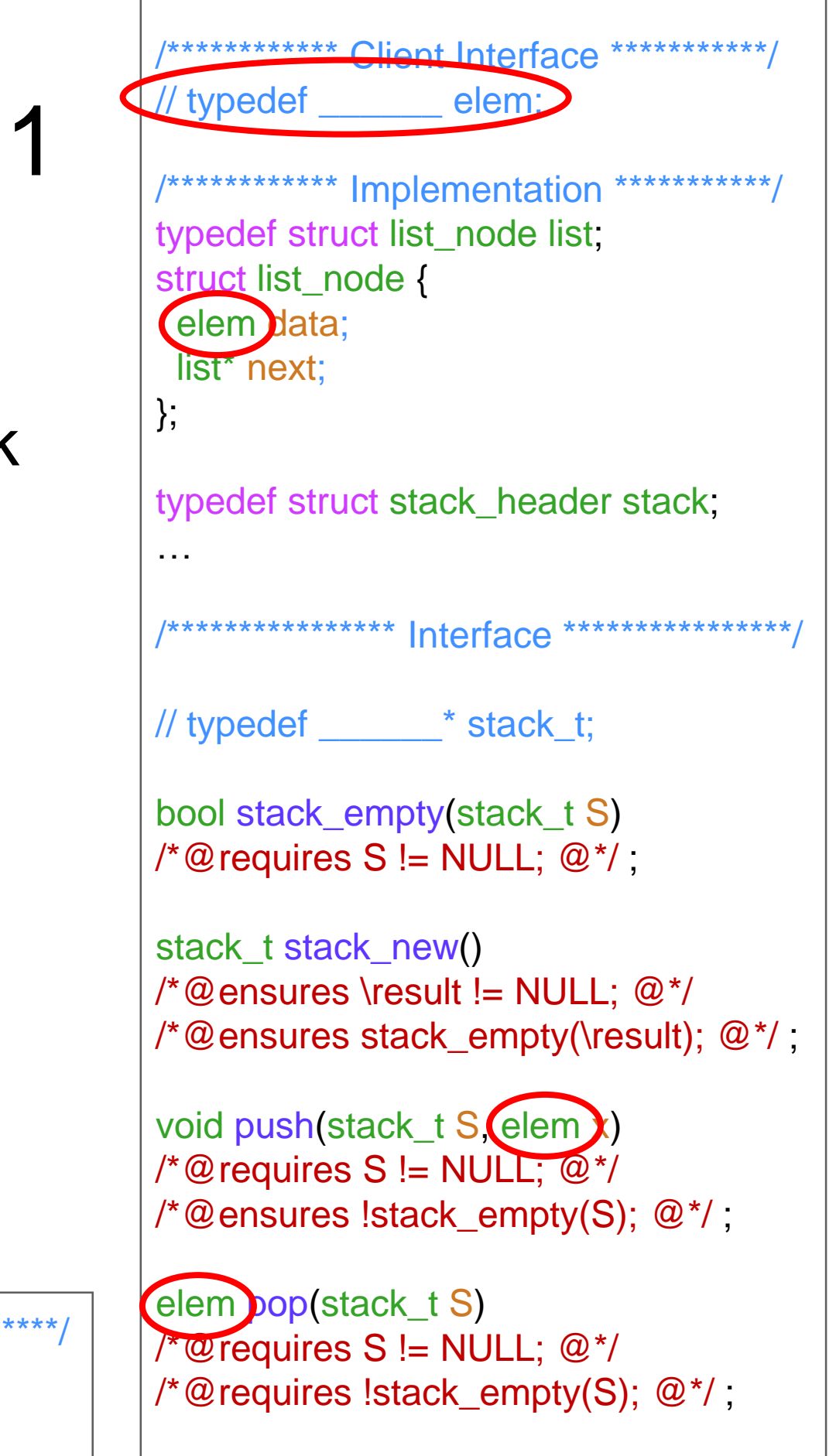

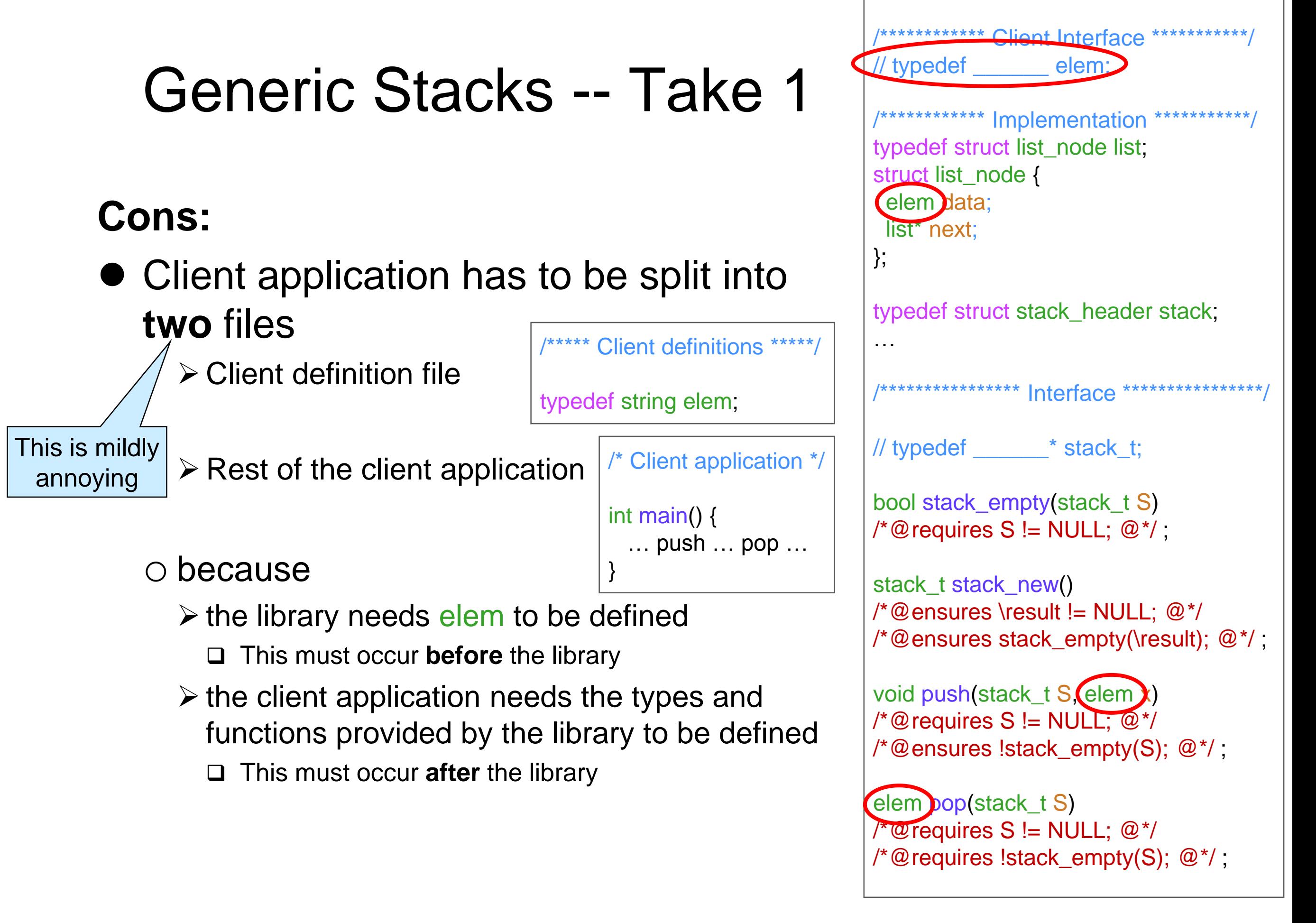

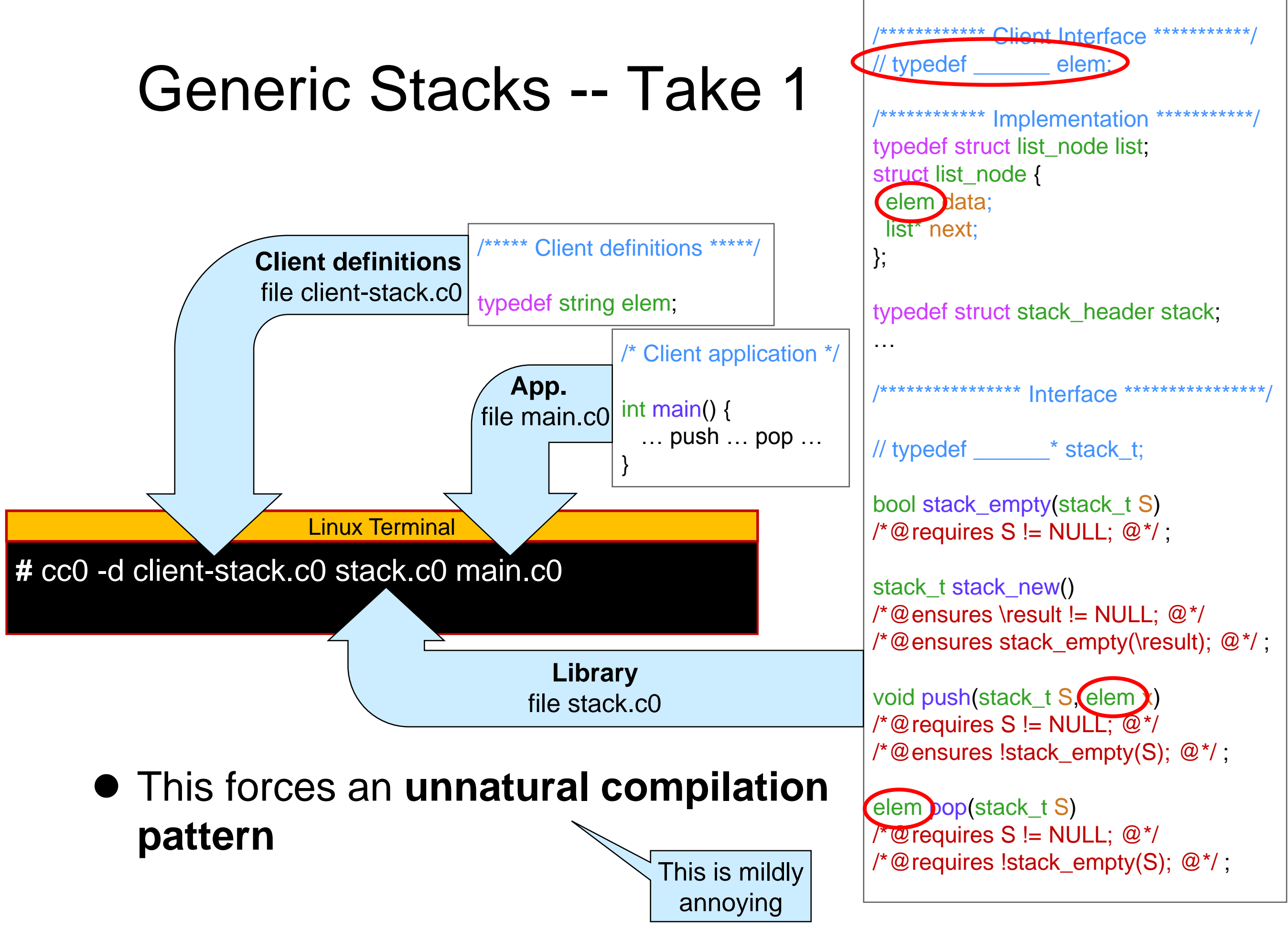

## Generic Stacks -- Take 1

#### **Cons:**

 Client application can contain at most **one type** of stacks

o no way to have both a stack of strings and a stack of ints in the **same** application This is a big deal

 $\triangleright$  but we can have multiple stacks of ints

#### o because there can be only **one definition**  for elem

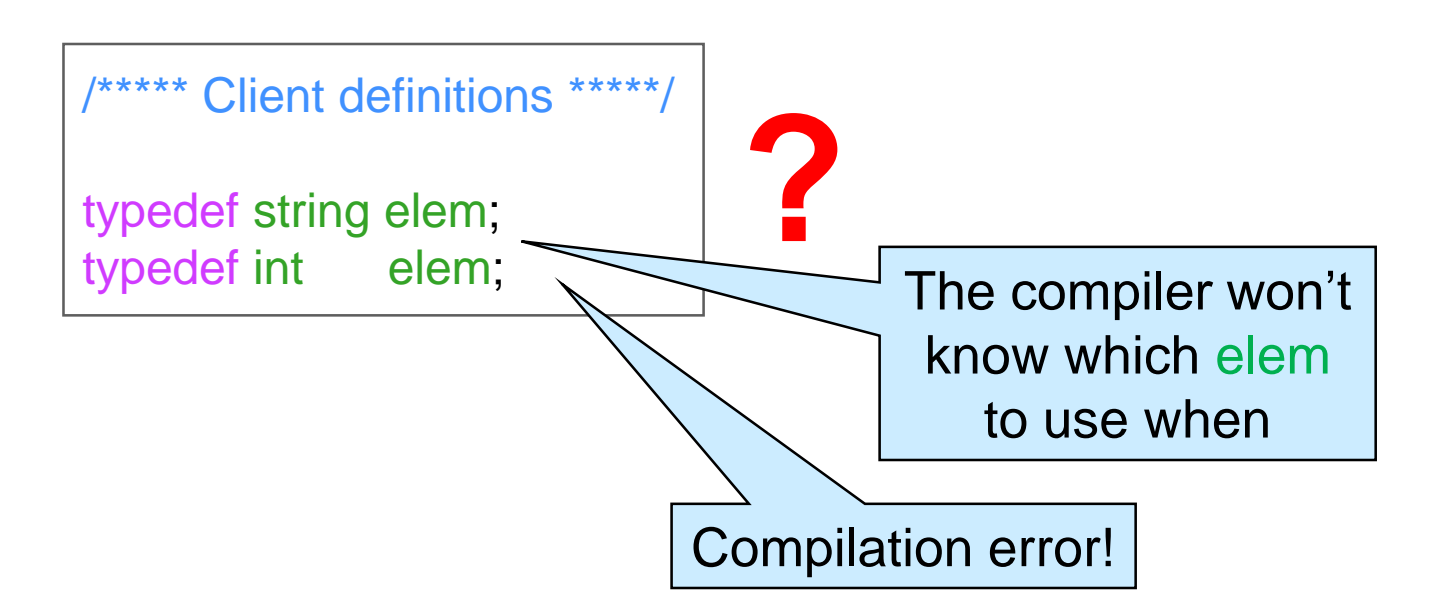

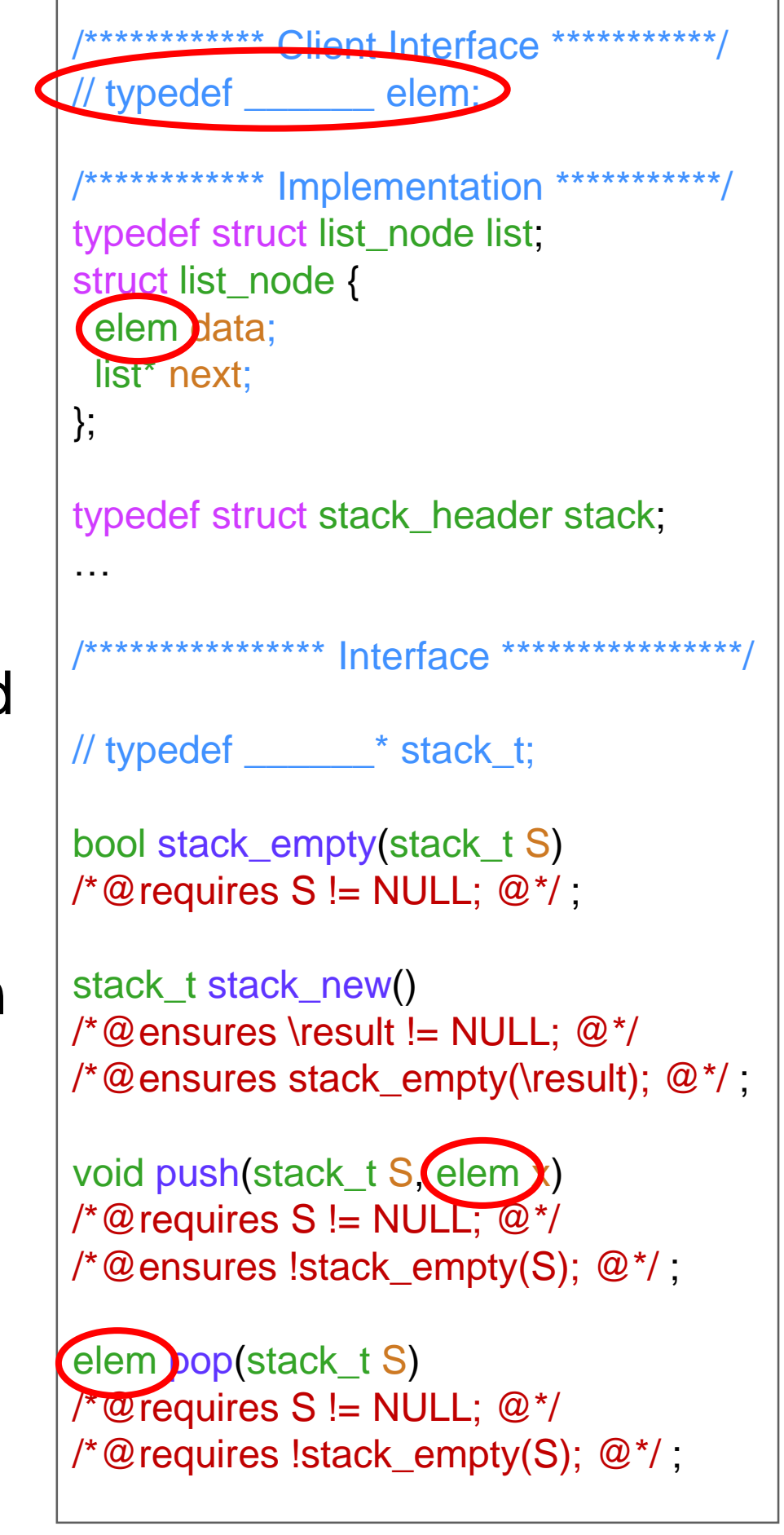

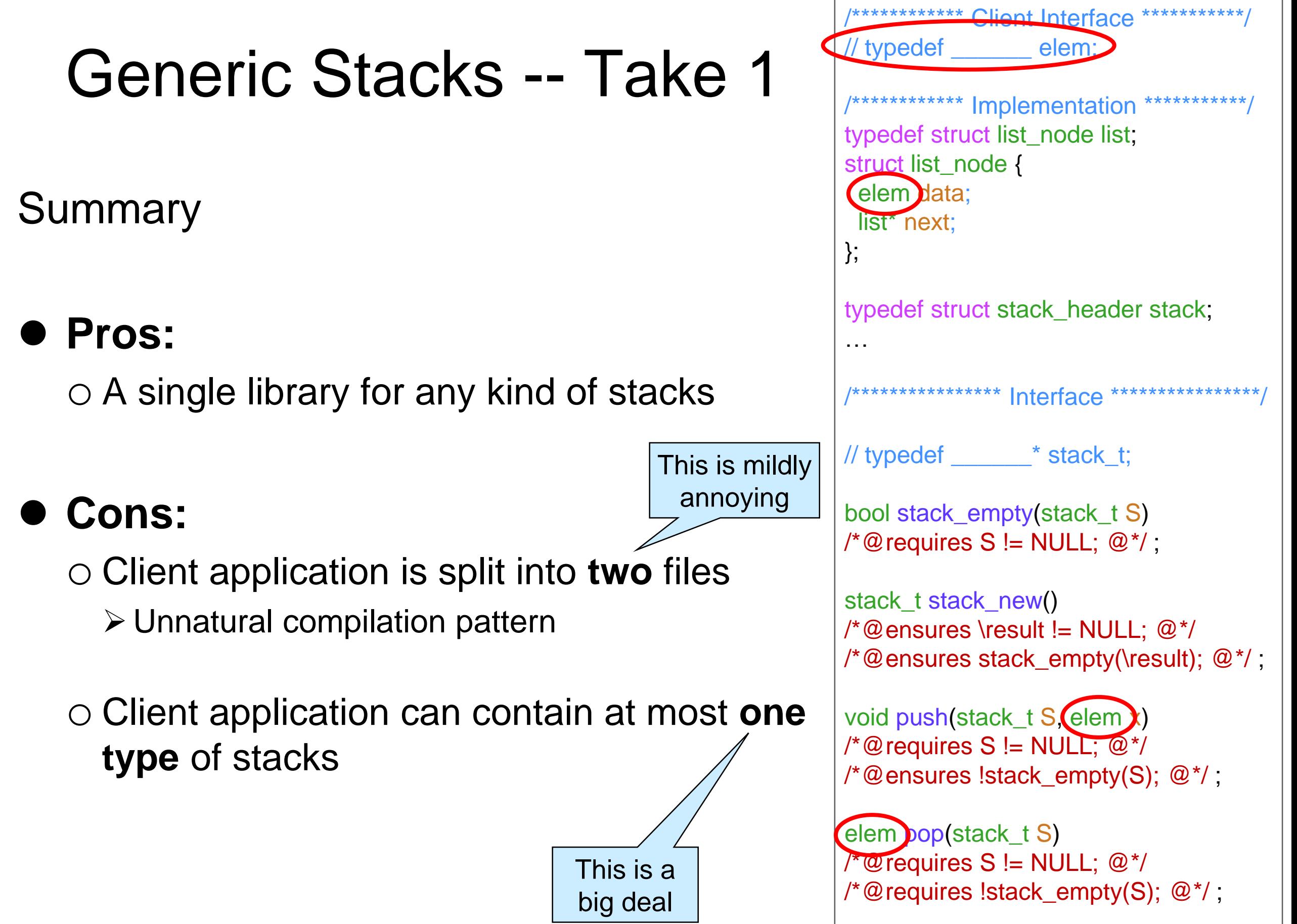

#### Can we do Better?

● Not in C0 …

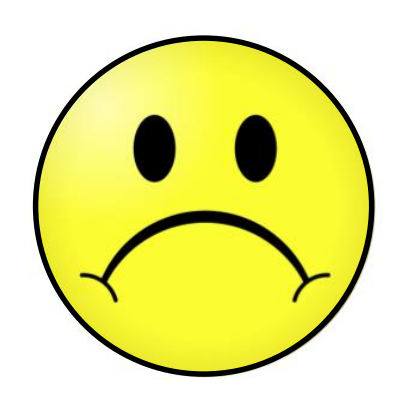

 … but the language C1 extends C0 with a mechanism to address these issues

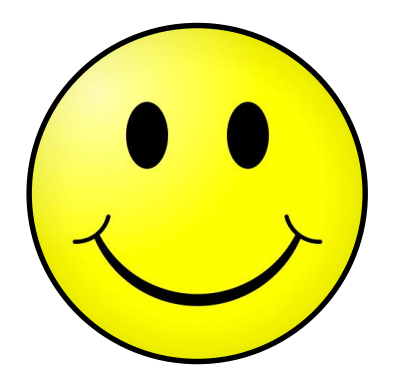

#### **C1**

### The language C1

 C1 is an **extension** of C0 o Every C0 program is a C1 program

● C1 provides two additional mechanisms o Generic pointers o Function pointers Both help with genericity

Right now, we will only examine generic pointers

## Running C1 Programs

● C1 programs are compiled with cc0 o but C1-only constructs are only allowed in files with a **.c1** extension C0-only code can appear in files with either a .c0 or a .c1 extension

• Example

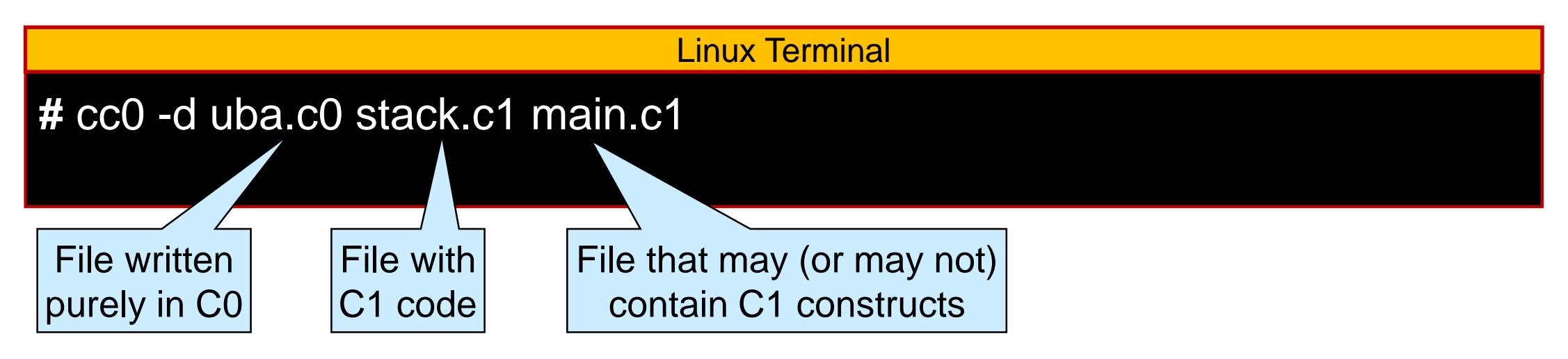

• The coin interpreter does not currently support C1 constructs o no way to experiment with them in coin

#### **Generic Pointers**

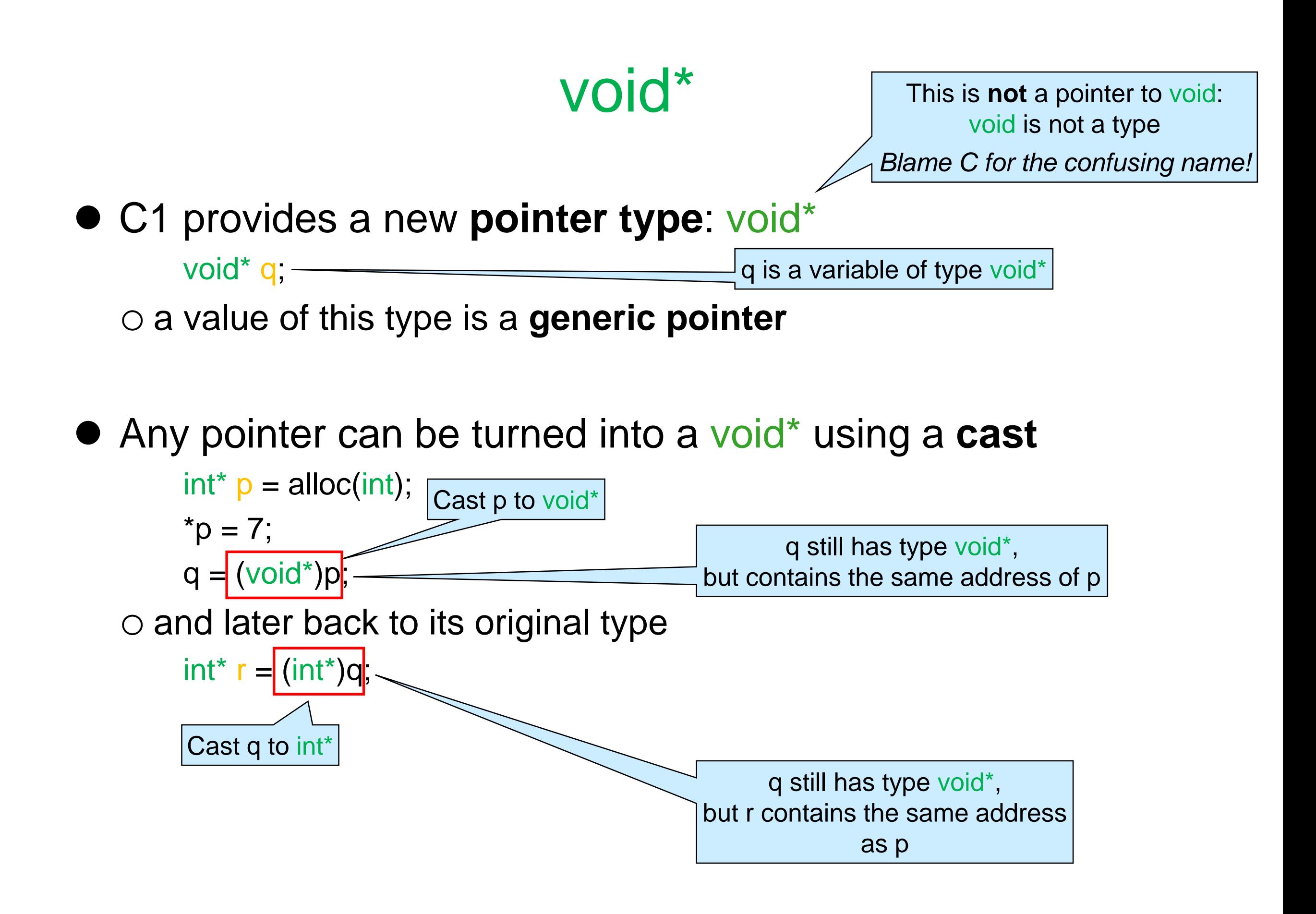

### void\*

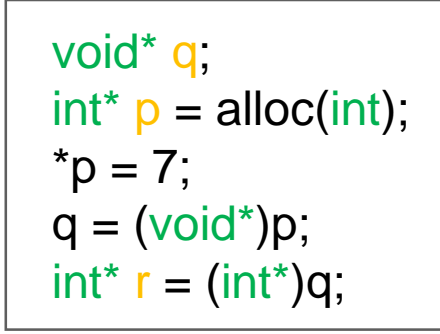

• p, q and r contain the same address o they are aliases

#### • but

 $\circ$  p and r have type int\* o q has type void\*

- With casting, we can pretend that a **specific** pointer (e.g., an int\*) is a **generic** pointer (void\*)
	- o a controlled way for a pointer to have two types
	- o *only for pointers*

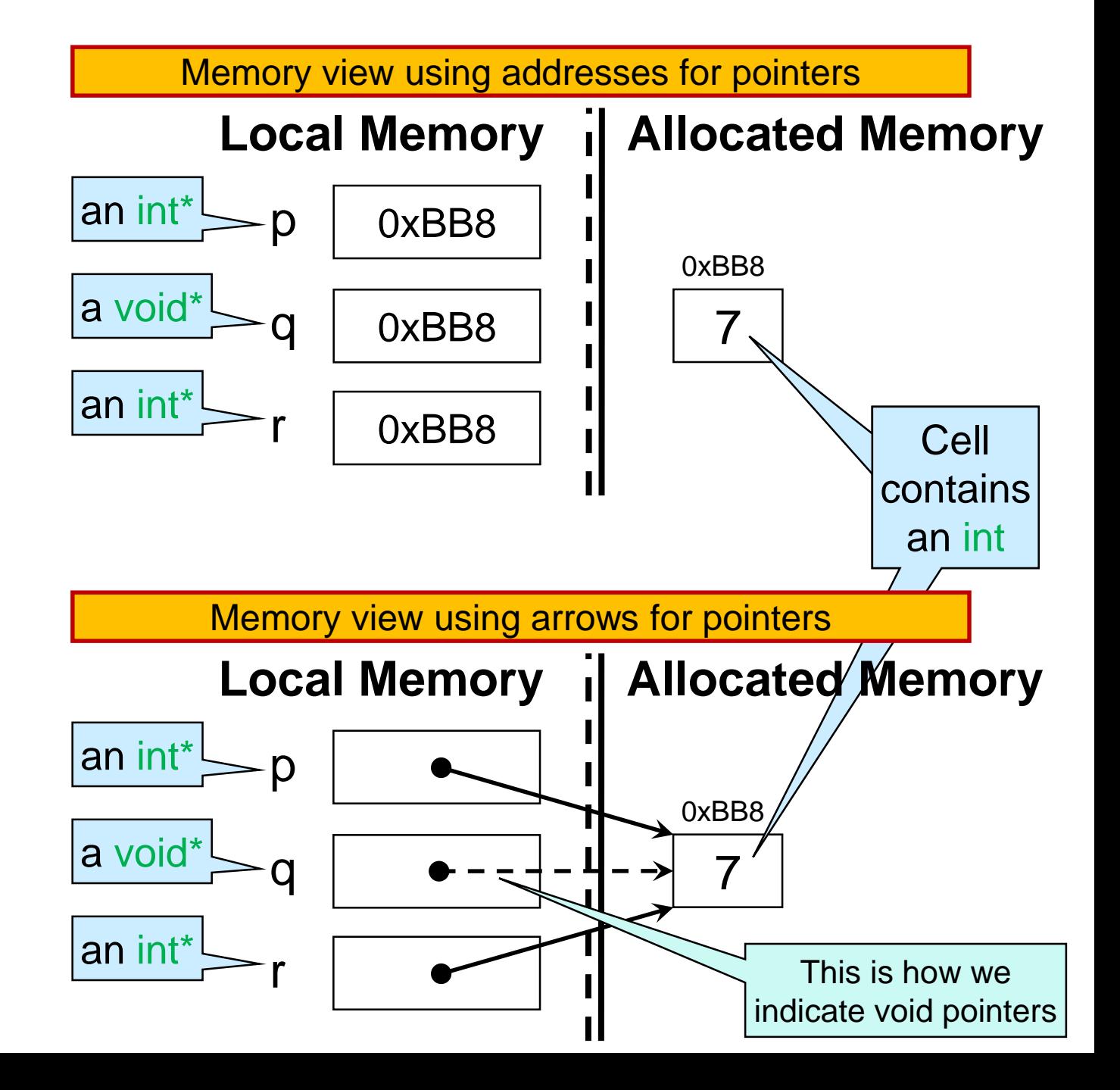

### The Specific/Generic Divide

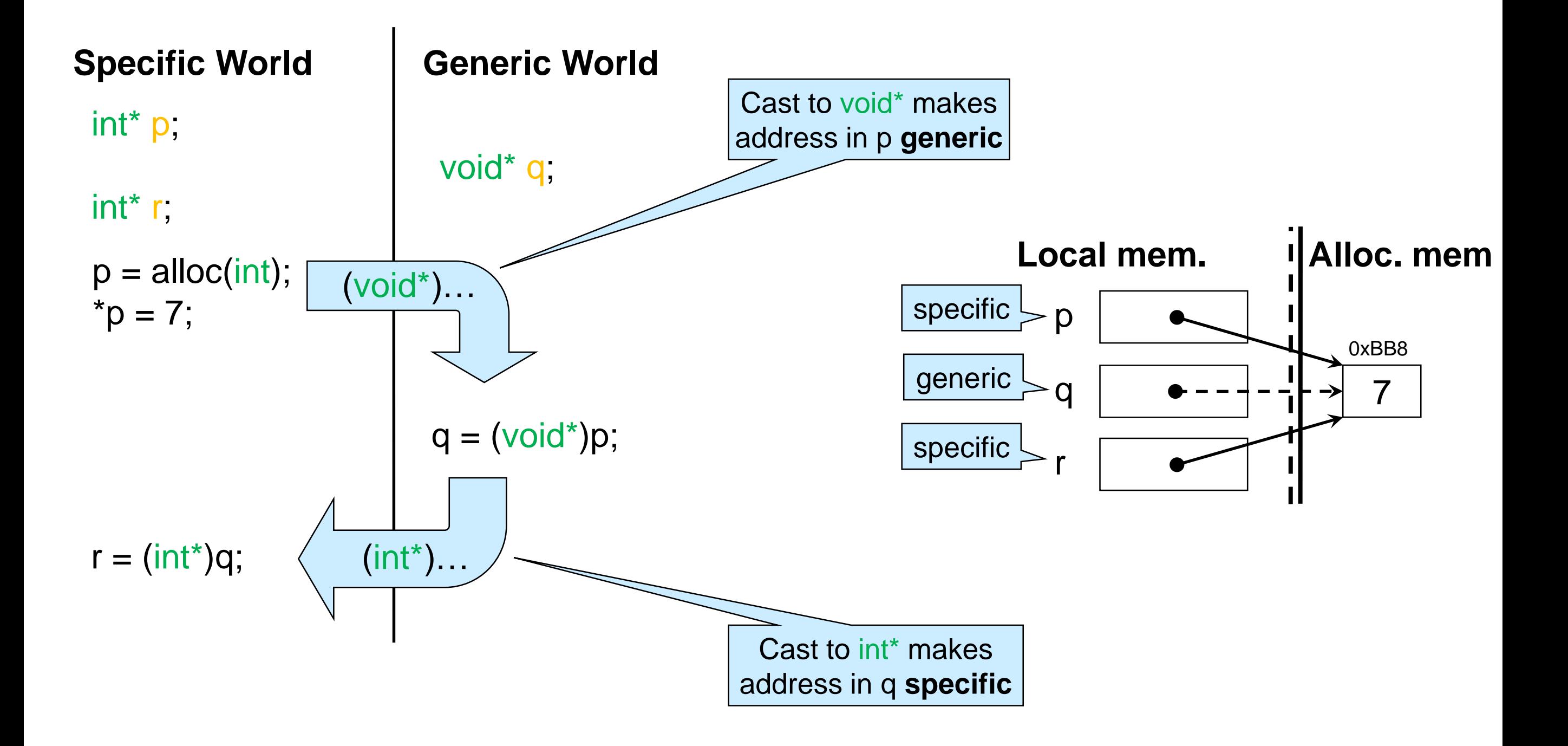

### What can we do with void\* Pointers?

#### **Allowed**

- **Cast to original type**  $int^* p = \text{alloc(int)}$ ; void\*  $q1 = (void*)p;$  $int^* r = (int^*)q1;$  $\checkmark$
- **Compare for equality** void\*  $q2 = (void*)$ alloc(int);  $if (q1 == q2)$  println("same");  $\checkmark$
- Assign to a void\* variable  $\triangleright$  void\* q3 = q1;  $\checkmark$

#### **Not Allowed**

**Dereference** void  $x = \sqrt{x}q1$ ; o void is **not** a type in C0/C1/C X

#### Allocate

void\*  $q4$  = alloc(void);  $\mathbf{\times}$ 

o void is not a type

 Cast to type other than original println((string\*)q1); o *(see next)*  $\bm{\chi}$ 

#### **Safety of Generic Pointers**

### Casting back to the Wrong Type

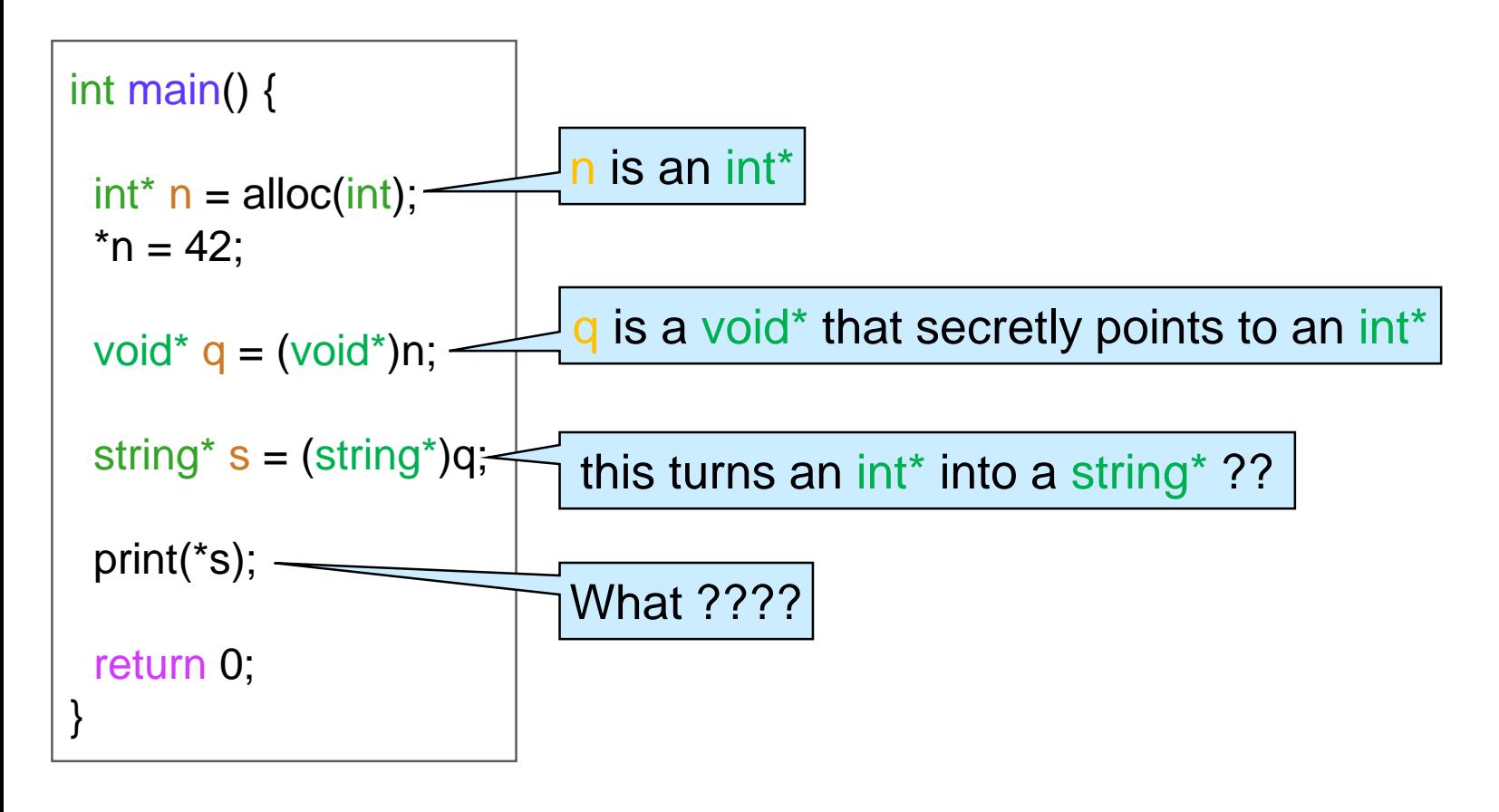

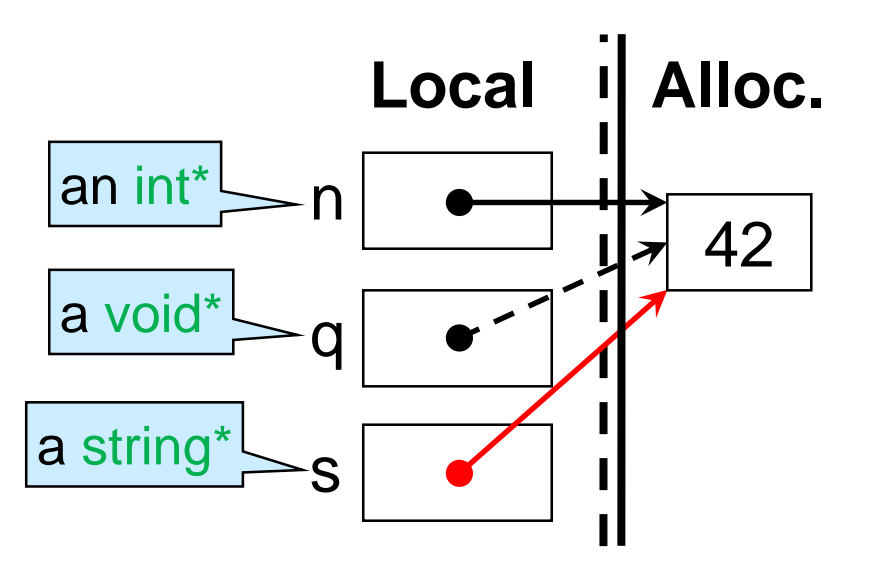

 This makes no sense!!! o dereferencing s, we get to an int (42) o but print expects a string This doesn't feel right  $\triangleright$  a safety violation maybe?

### Casting back to the Wrong Type

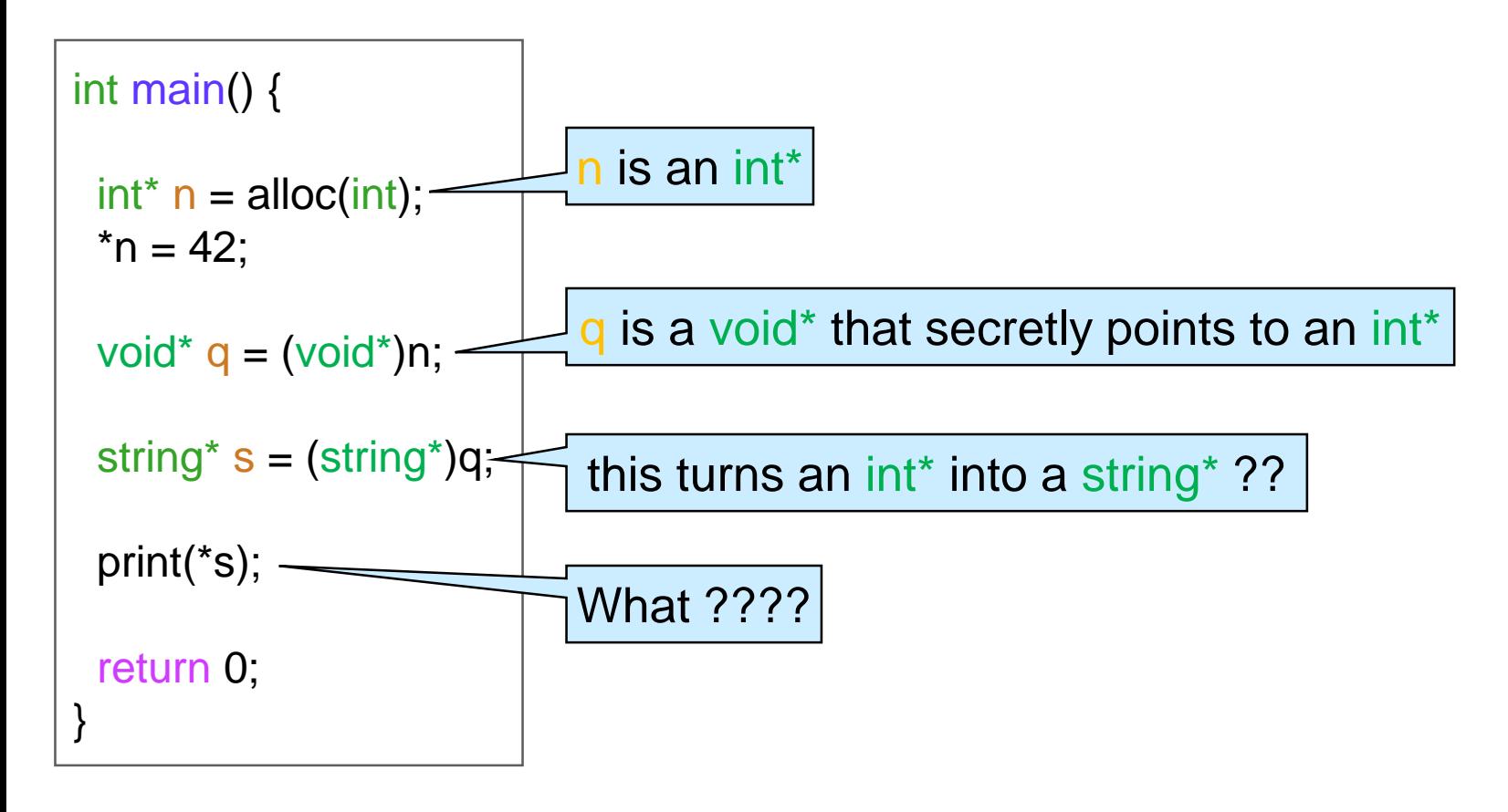

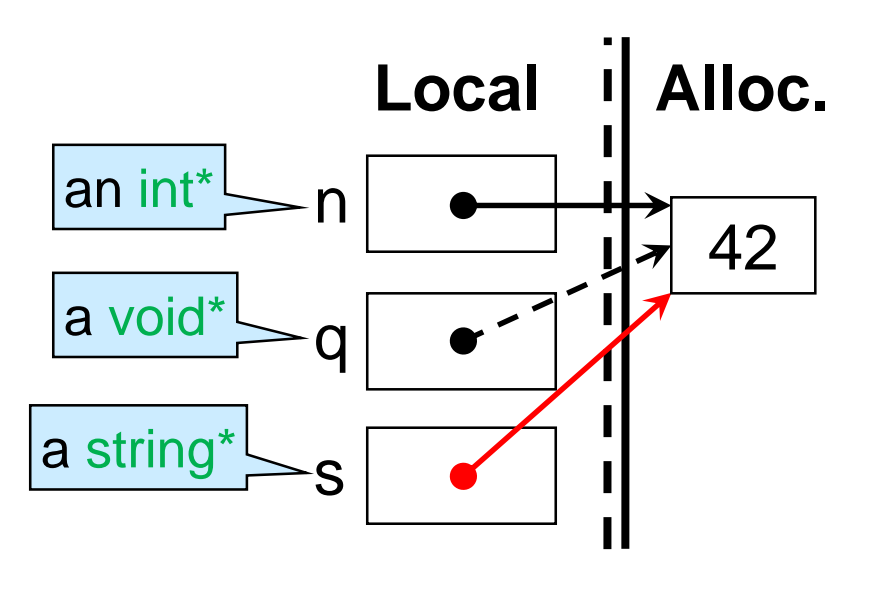

#### Let's run it

#### Linux Terminal

**#** cc0 -d bad-casting.c1 **#** ./a.out *untagging pointer failed Segmentation fault (core dumped)*

- We get a memory error
- This **is** a safety violation

### Tags

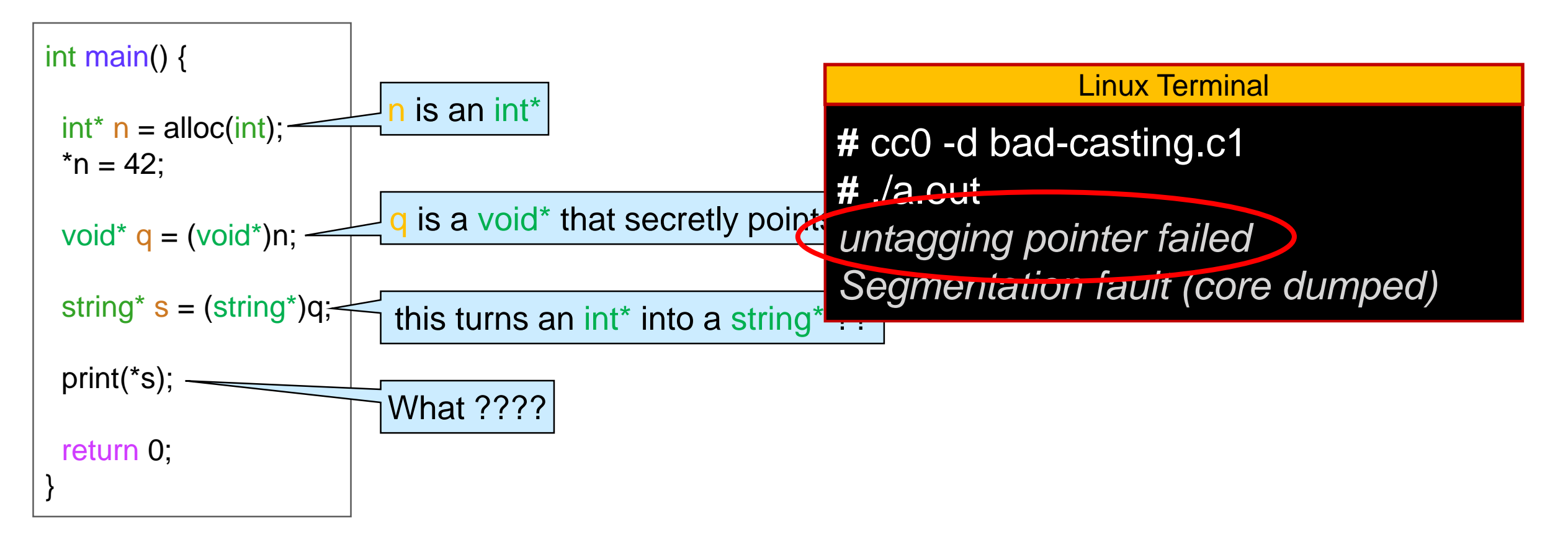

- *Untagging pointer failed?*
	- o At run time, values of type void\* carry a **tag** that records the original type of the pointer
	- o C1 checks that the tag is correct before casting back

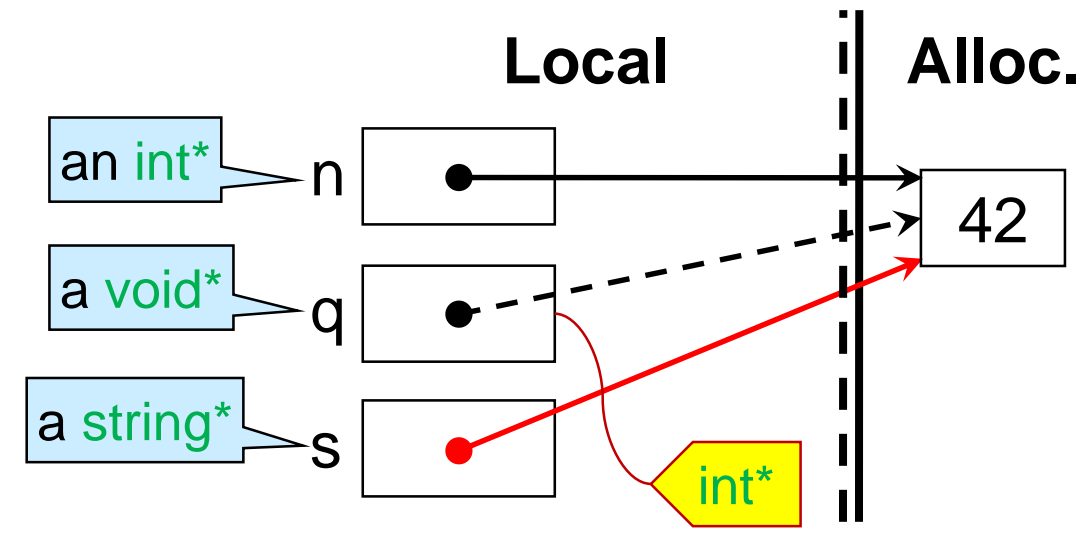

### Tags

• The tag of a void\* changes as execution proceeds

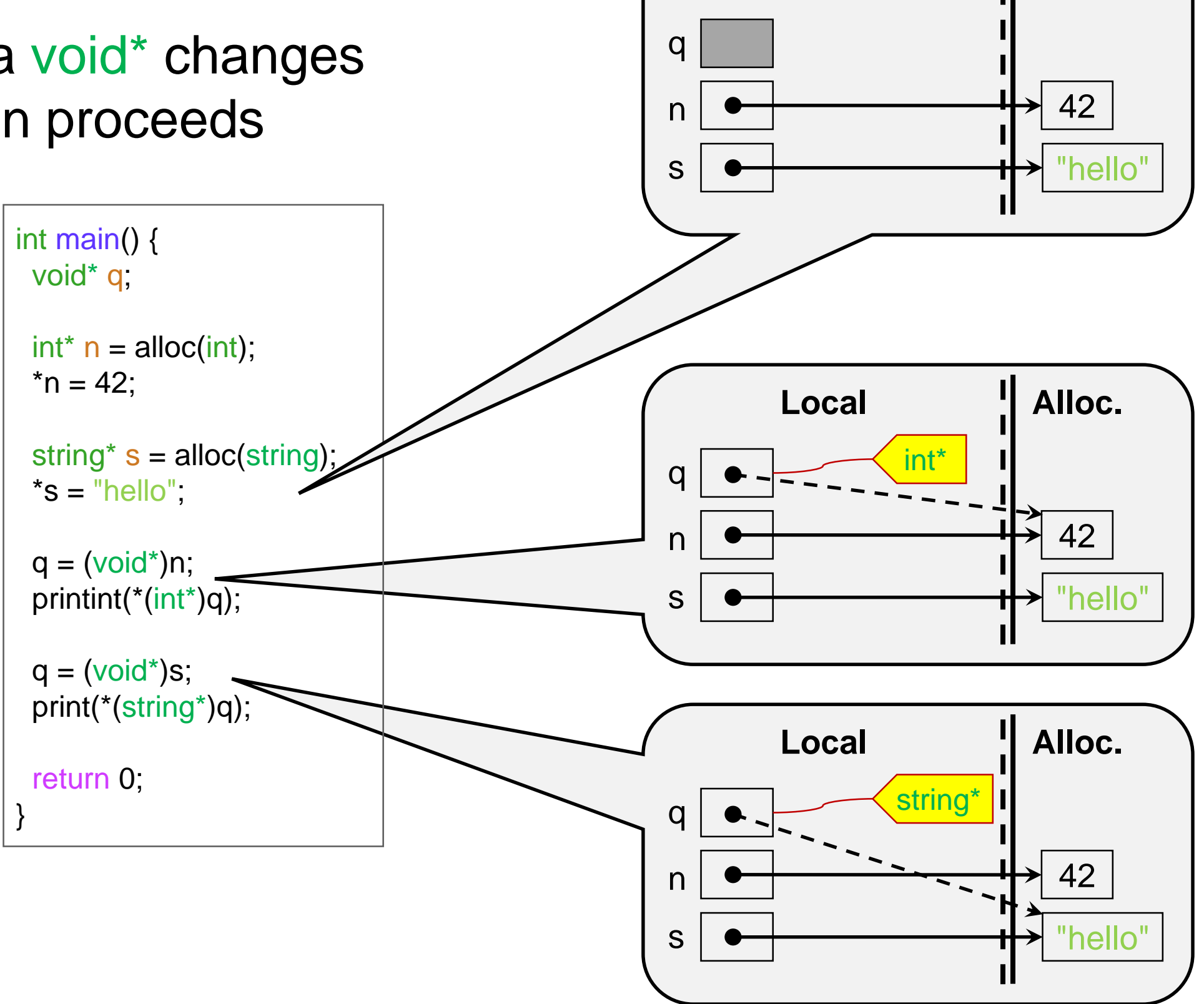

**Local**

**Alloc.**

## \hastag

• Annotation-only function \hastag(tp, ptr) can be used to check that generic pointer ptr has type tp *in debugging mode*

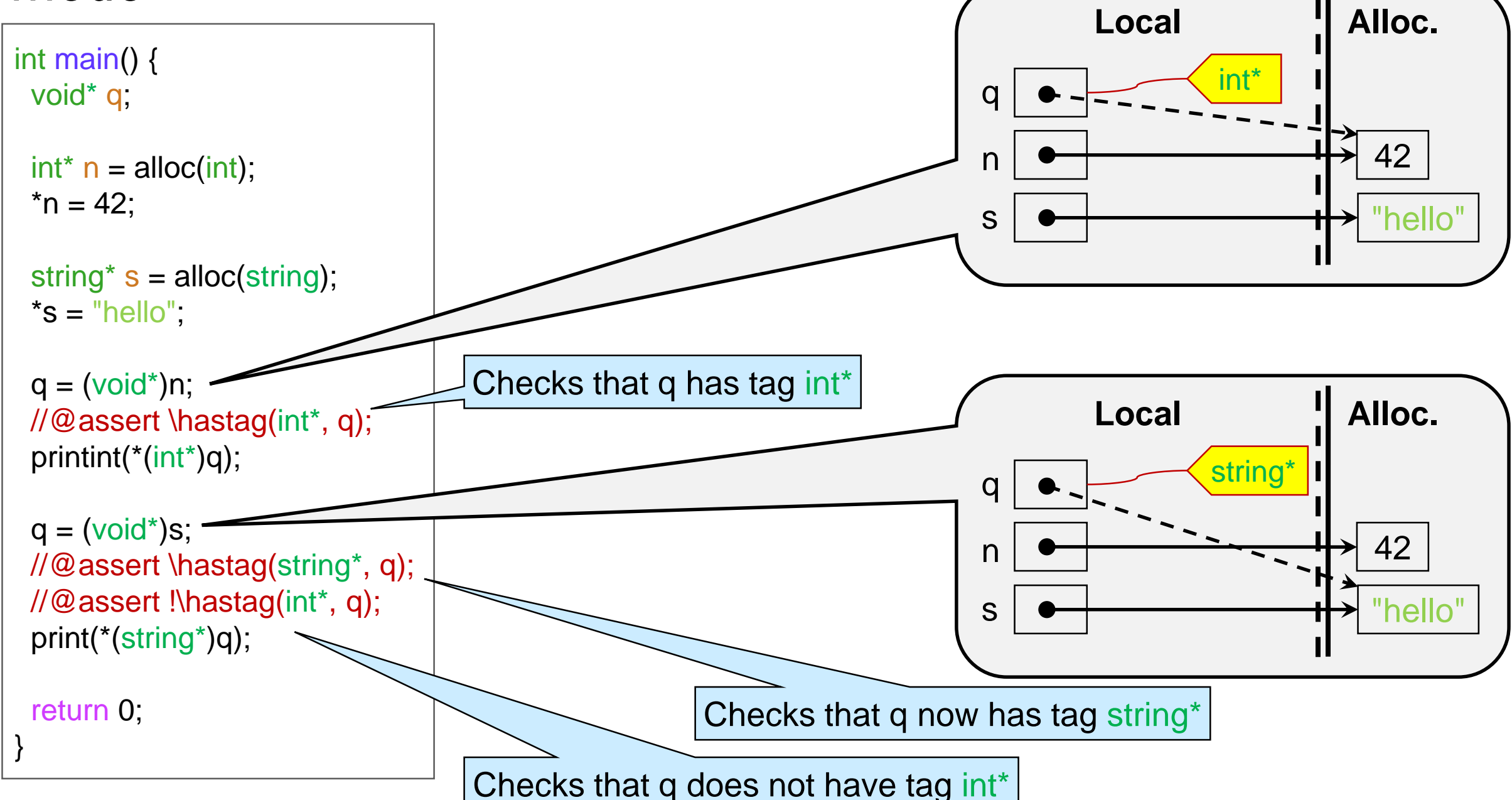

### \hastag

 *Annotation-only function \hastag(tp, ptr) can be used to check that generic pointer ptr has type tp in debugging mode*

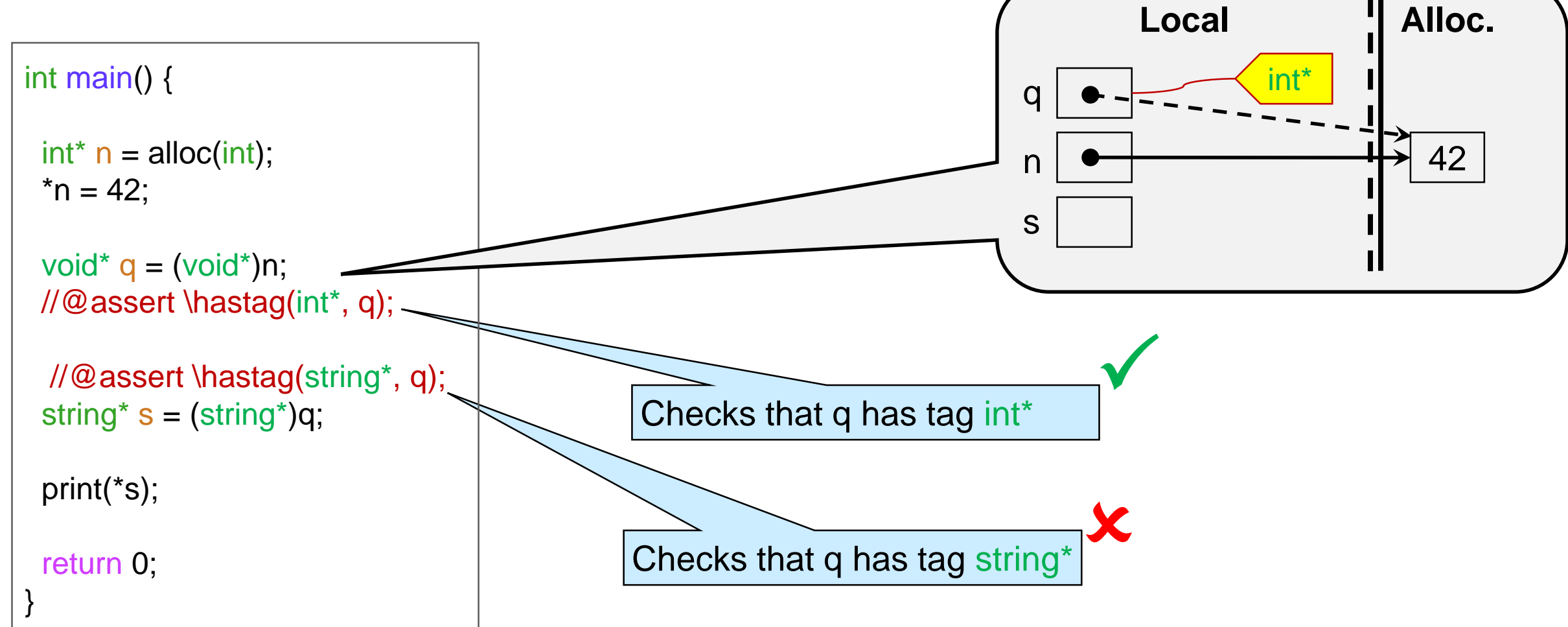

• Use \hastag before casting a void\* back to a specific type

## NULL

• NULL is a pointer of any type, including void\* o We can cast NULL back and forth as we please  $int^* p = NULL;$ void\*  $q = (void*)p;$ string\*  $r = (string<sup>*</sup>)q;$ o or do even wilder things void\*  $q = NULL;$ void\* r = (void\*)(int\*)(void\*)(string\*)q; This is legal because q is NULL This is legal because q is NULL

#### A NULL variable of type void\* has *every* tag

void\*  $v = NULL$ ; //@assert \hastag(int\*, v); -//@assert \hastag(string\*, v); o except void\* //@assert \hastag(void\*, v); This is legal because v is NULL  $\frac{1}{2}$ This causes a compilation error

### Contracts of Cast Operations

 Casts are **potentially unsafe** operations over pointer expressions

o With \hastag, we can write contracts for them

- Casting from specific to generic type  $\circ$  (void\*)x where x was declared of type tp\* (void\*)x //@ensures \hastag(tp\* , \result);
- Casting from generic to specific type
	- $\circ$  (tp<sup>\*</sup>)q where q was declared of type void<sup>\*</sup>

(tp\*)q //@requires \hastag(tp\*, q);

#### **Generic Stacks in C1**

### **Generic Stacks**

Use void\* as the type of the elements

#### **Pros:**

 $\circ$  Simple change to the library That's it! typedef void\* elem;

○ A single library for any kind of stacks

#### **Cons:**

- Stack elements must be pointers
	- $\triangleright$  We cannot have a stack of ints
	- $\triangleright$  We need to turn them into int<sup>\*</sup>
- $\circ$  This is the best we will be able to do
	- $\triangleright$  genericity is limited to pointers
	- $\triangleright$  not just in C1, but also in C

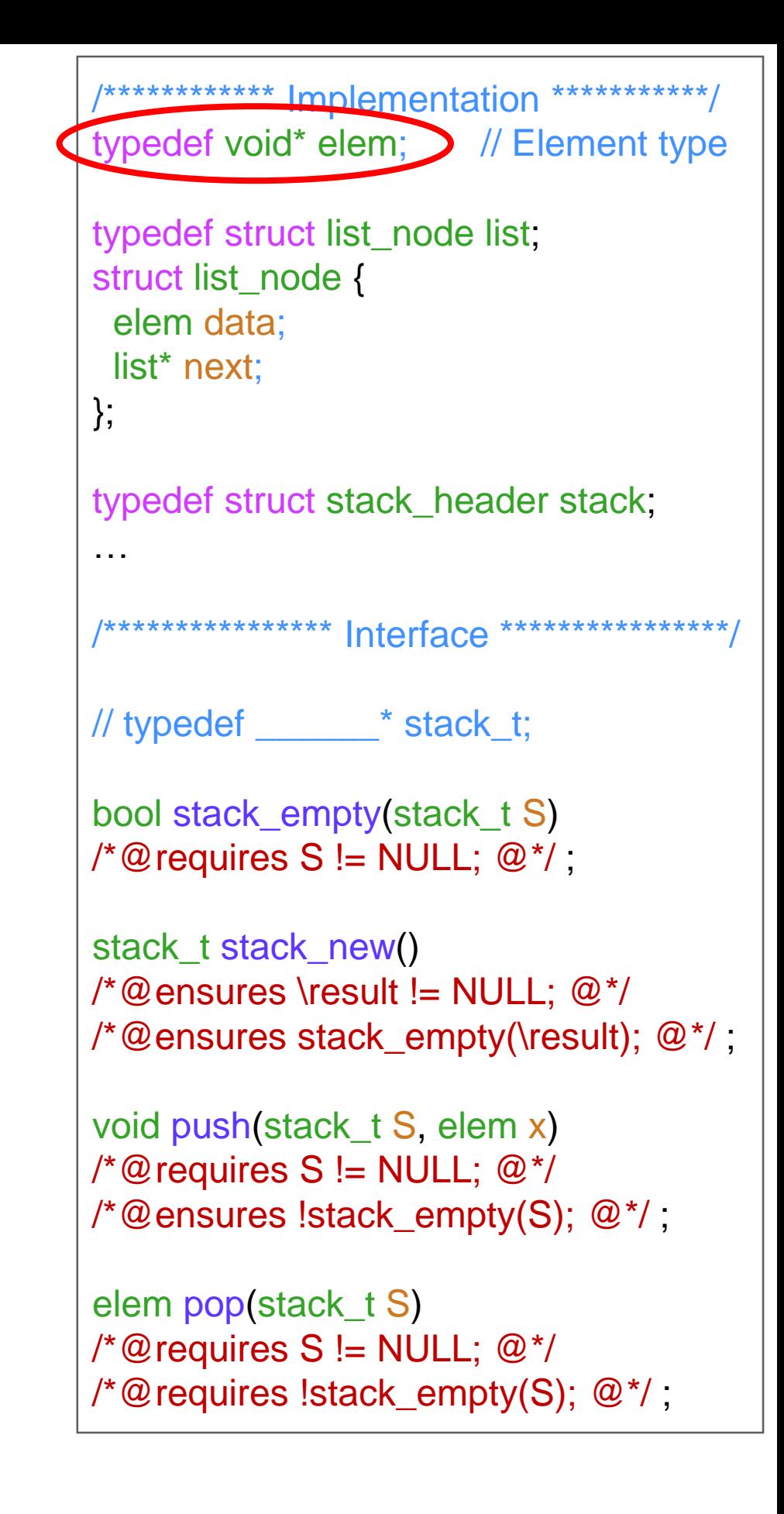

### Converting an int\* Stack to Generic

- Cast elements to void\* when pushing
- Cast them back to int<sup>\*</sup> when popping

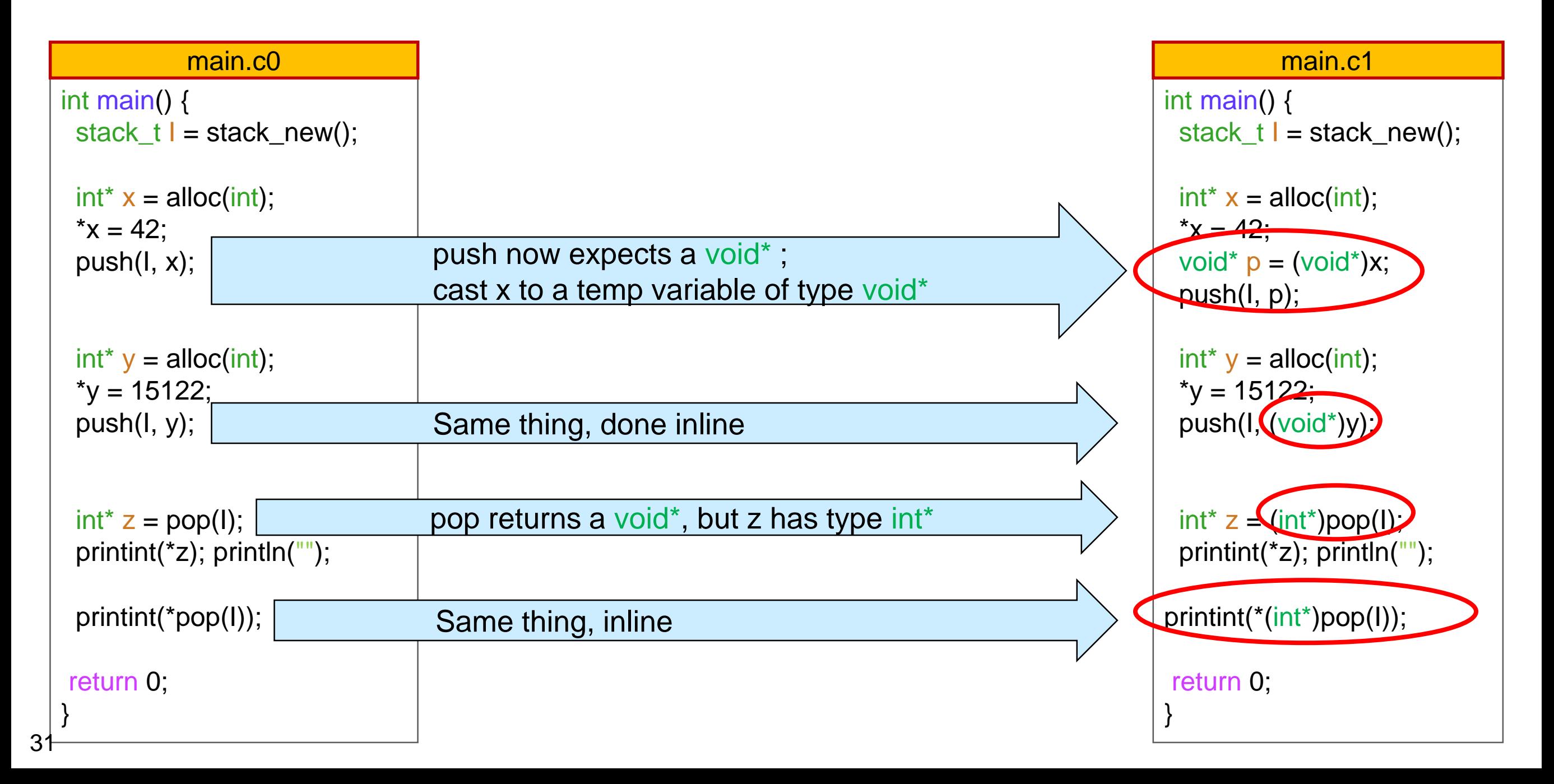

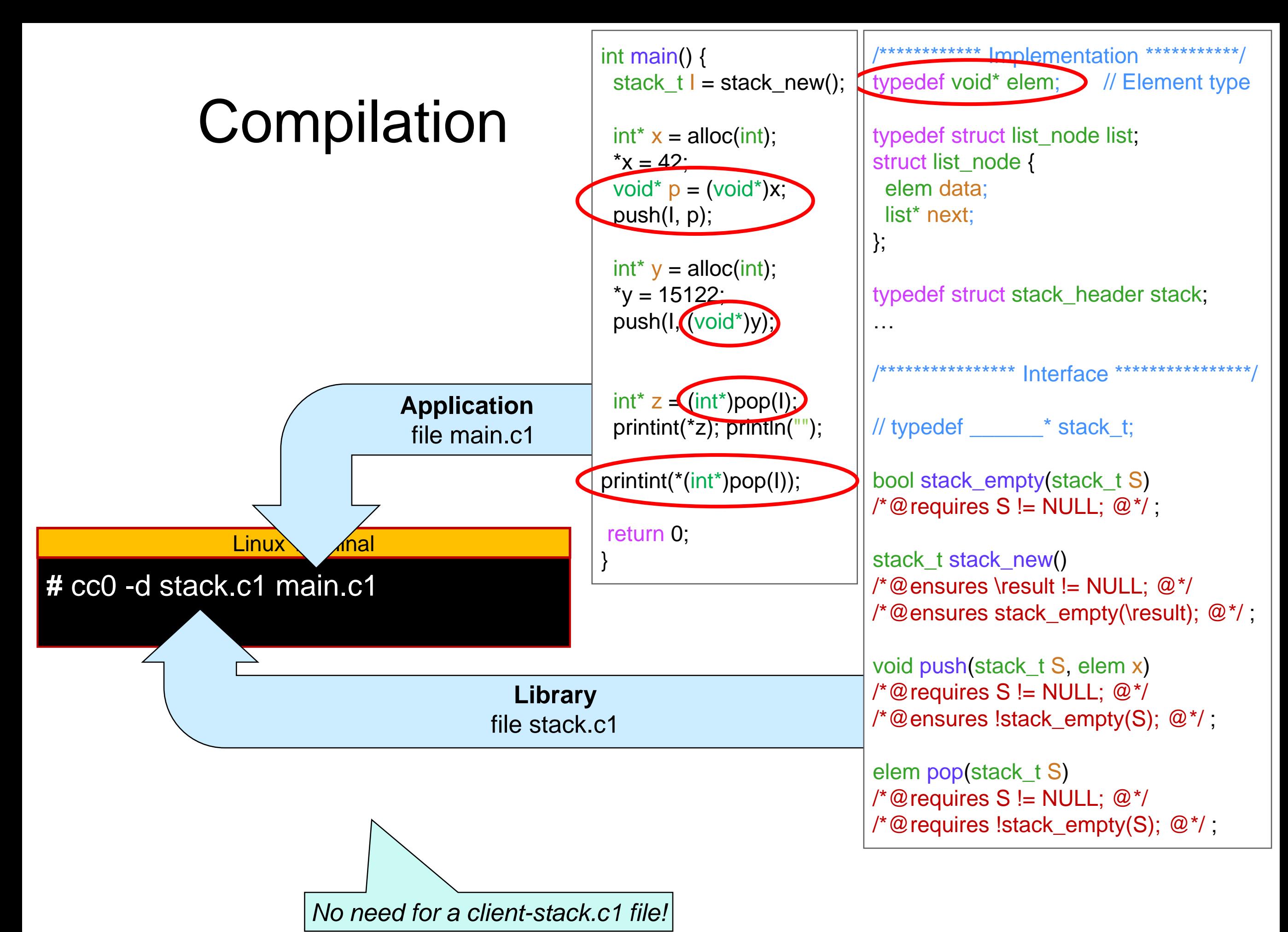

### Converting an int Stack to Generic

• No way to store an int into a generic stack o We need to convert elements to int\* first  $\triangleright$  And cast them to void<sup>\*</sup> to use the stack This is annoying but that's the best we can do

![](_page_33_Figure_2.jpeg)

## Using two Stacks of Different Type in C0

… in the same application

o We need to have two copies of the stack library

*int\_stack* for ints and *str\_stack* for strings

```
int main() {
    int\_stack\_t | = int\_stack\_new(); // a stack of ints
    int_push(I, 42);
    int y = 15122;
    int_push(I, y);
    int z = int\_pop(1);
    printint(z); println("");
     printint(int_pop(I));
     str_stack_t S = str\_stack\_new(); // a stack of strings
     str_push(S, "hello");
     string s = "world";
     str_push(S, s);
     string w = str\_pop(S);
     println(w);
     println(str_pop(S));
    return 0;
   }
main.c0
```
## Using two Stacks of Different Type in **C1**

#### … in the same application

o The one generic stack library is enough

o but we need to convert elements to be pointers

![](_page_35_Picture_144.jpeg)

### Bad Uses of Generic Stacks

• Nothing prevents pushing elements of *different* type in the same generic stack

o *but why would you want to do that???*

![](_page_36_Figure_3.jpeg)